## Blackboard Learn to Ultra: Blog & Wiki Alternatives

As the university transitions from Learn to Ultra, the blog and wiki assignment features will no longer be available within the LMS. This document provides a brief overview of alternatives for each of these tools should you wish to continue utilizing these assignments within the classroom.

## Blog Tool Alternatives

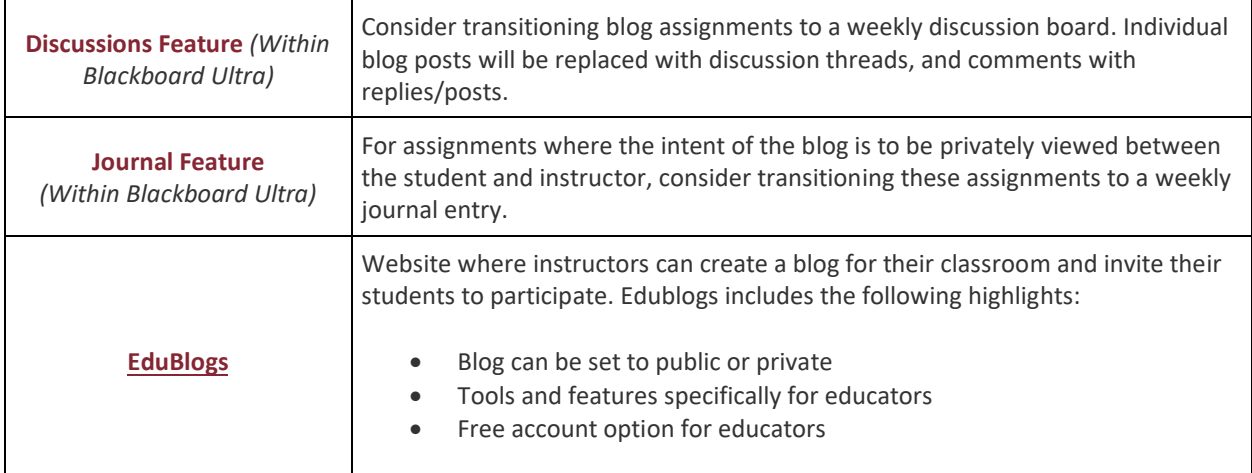

## Wiki Tool Alternatives

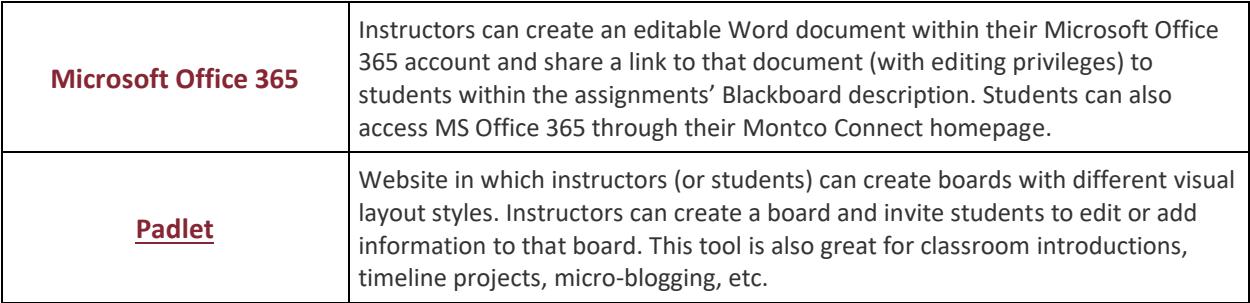